## 第21回 呼吸器セミナー 参加の流れ

本セミナーは、認定制度の更新のためのポイント/点数の付与対象となっております。 そのため、セミナー視聴時間や入力内容を厳正に審査し、問題のない場合にのみ、 セミナー終了後に受講証を発行いたします。下記の手順を十分にご確認の上、ご準備下さい。

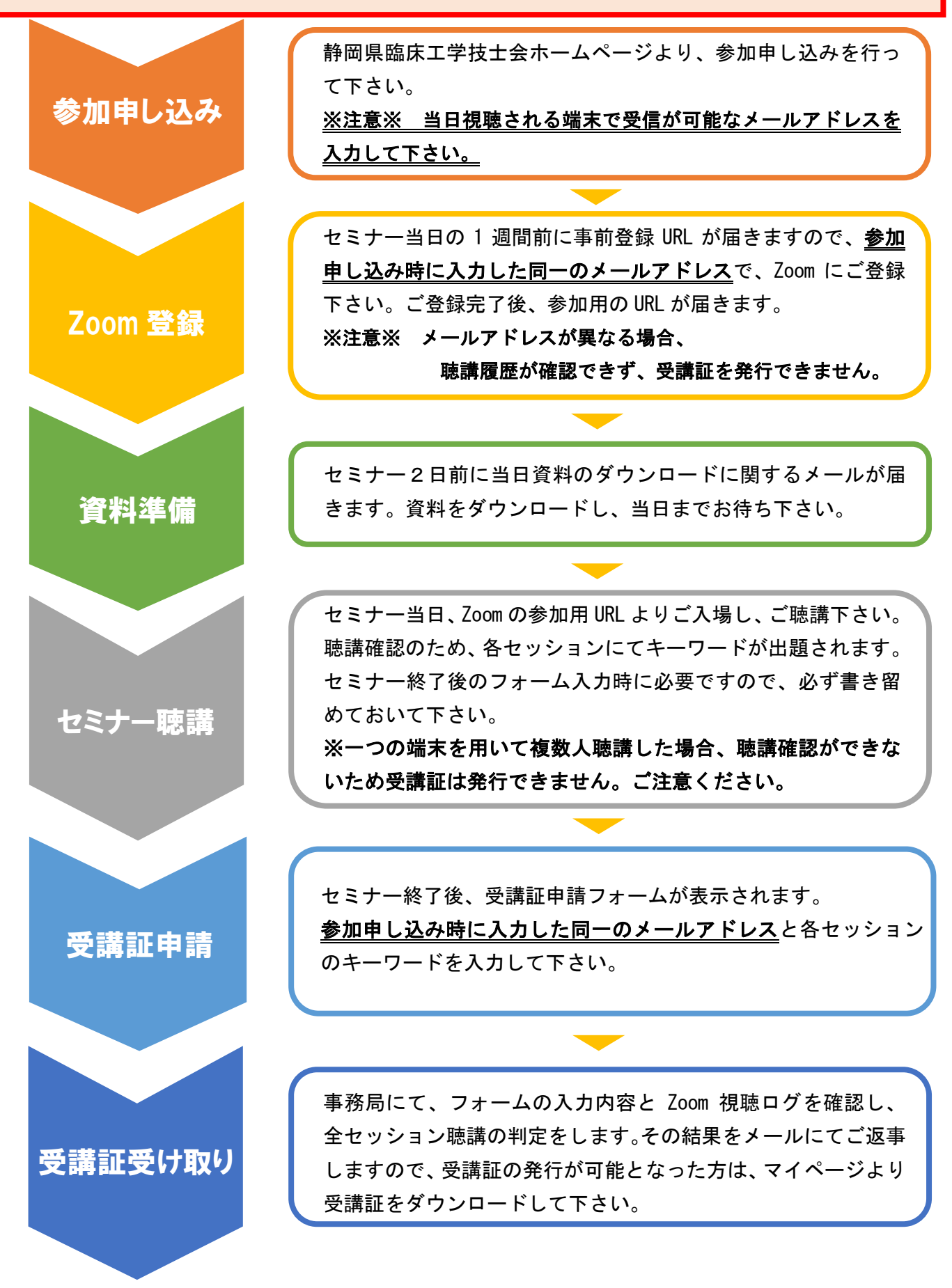